## Sistemas Operacionais

Prof. Jó Ueyama

Apresentação baseada nos slides da Profa. Dra. Kalinka Castelo Branco, do Prof. Dr. Antônio Carlos Sementille e da Profa. Dra. Luciana A. F. Martimiano e nas transparências fornecidas no site de compra do livro "Sistemas Operacionais Modernos"

#### Aula de Hoje (conteúdo detalhado

**1. Comunicação interprocessos 2.1 Formas de especificar uma execução paralela 2. Condições de corrida e Exclusão Mútua 3. Soluções de exclusão mútua**

- Processos precisam se comunicar;
	- ex.: aplicação de passagem aérea
- Processos competem por recursos
- \* Três aspectos importantes:
	- Como um processo passa informação para outro processo;
	- Como garantir que processos não invadam espaços uns dos outros;
	- Dependência entre processos: seqüência adequada;

$$
\bullet \quad a = b + c; \, x = a + y;
$$

**Especificação de Execução Concorrente**

**Questão importante na estruturação de Algoritmos paralelos**

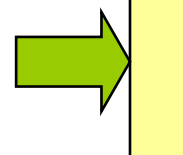

**Como decompor um problema em um conjunto de processos paralelos**

4

**Algumas formas de se expressar uma execução concorrente (usadas em algumas linguagens e sistemas operacionais)**

• **Co-rotinas** • **Declarações FORK/JOIN** • **Declarações COBEGIN/COEND** • **Declarações de Processos Concorrentes**

#### *L* Co-Rotinas

! **As co-rotinas são parecidas com sub-rotinas (ou procedimentos), diferindo apenas na forma de transferência de controle, realizada na chamada e no retorno**

! **As co-rotinas possuem um ponto de entrada, mas pode representar diversos pontos intermediários de entrada e saída**

! **A transferência de controle entre eles é realizada através do endereçamento explícito e de livre escolha do programador (através de comandos do tipo TRANSFER, do Modula-2)**

#### **Funcionamento das Sub-rotinas comuns**

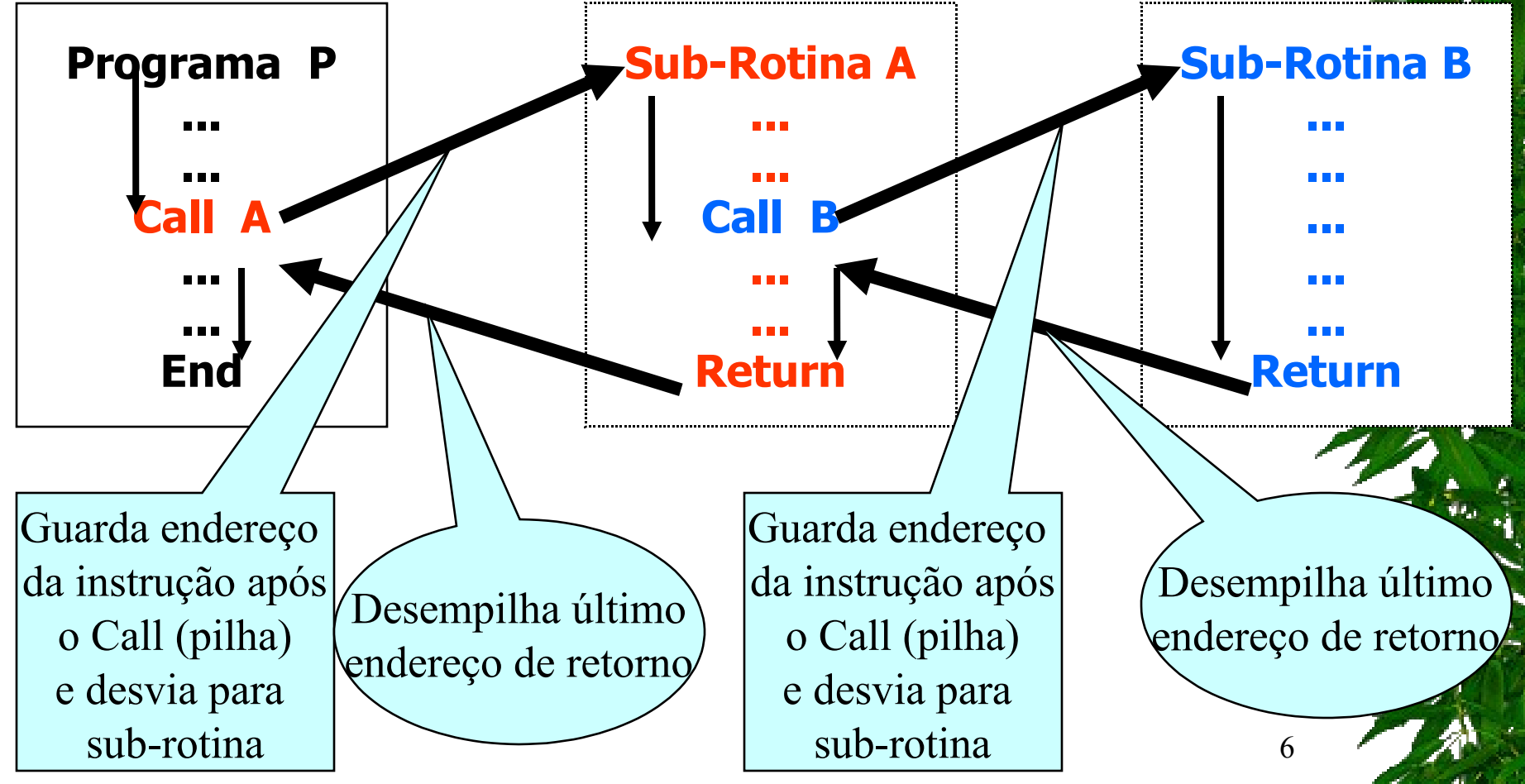

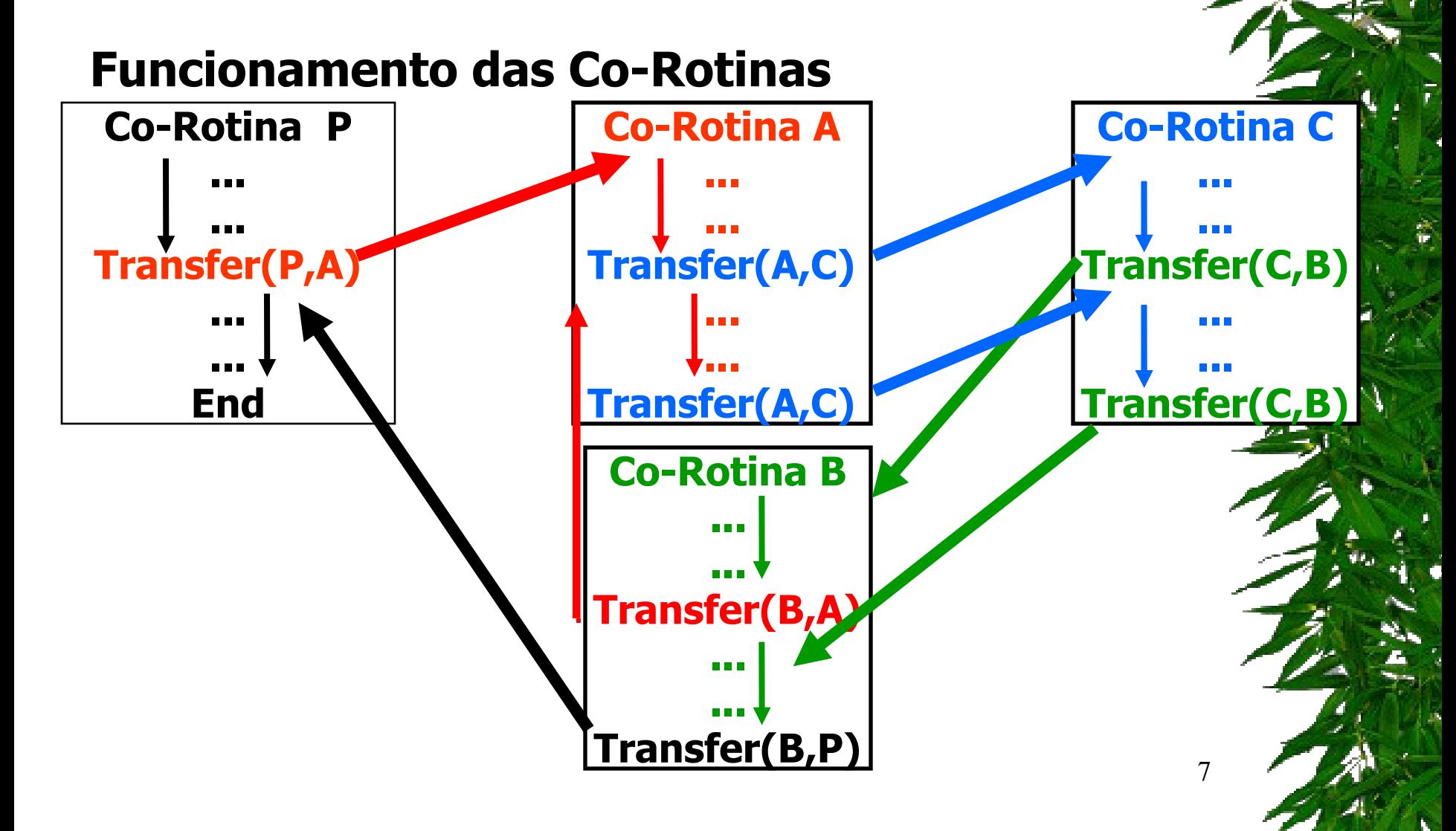

#### " **Declarações FORK/JOIN**

**A** declaração FORK <nome do programa> determina **o início de execução de um determinado programa, de forma concorrente com o programa sendo executado.**

! **Para sincronizar-se com o término do programa chamado, o programa chamador deve executar a declaração JOIN <nome do programa chamado>** 

! **O uso do FORK/JOIN permite a concorrência e um mecanismo de criação dinâmica entre processos (criação de múltiplas versões de um mesmo programa -> processofilho), como no sistema UNIX**

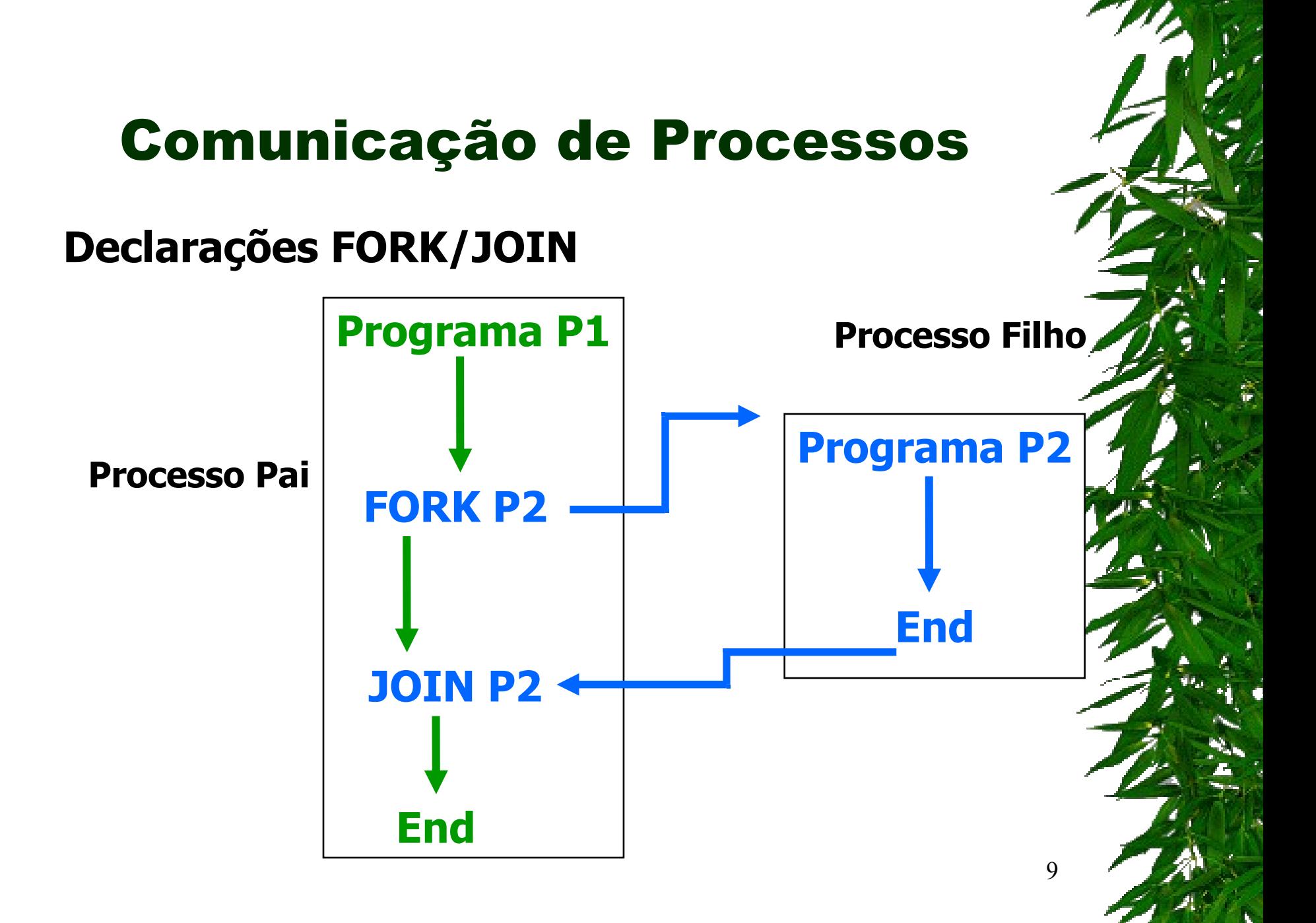

#### " **Declarações COBEGIN/COEND**

! **Constituem uma forma estruturada de especificar execução concorrente ou paralela de um conjunto de declarações agrupadas da seguinte maneira:**

**COBEGIN**

**S1//S2//...//Sn**

**COEND**

#### **Onde:**

! **A execução deste trecho de programa provoca a execução concorrente das declarações S1, S2, ..., Sn.** ! **Esta execução só termina, quando todas as declarações Si terminarem.**

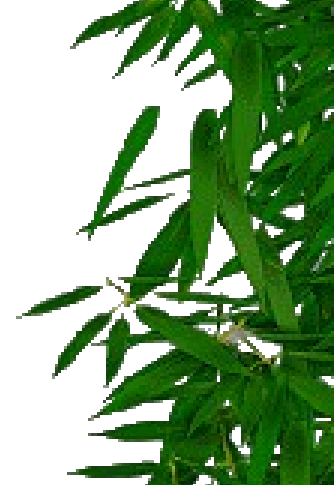

#### **Declarações COBEGIN/COEND**

#### **Programa Principal**

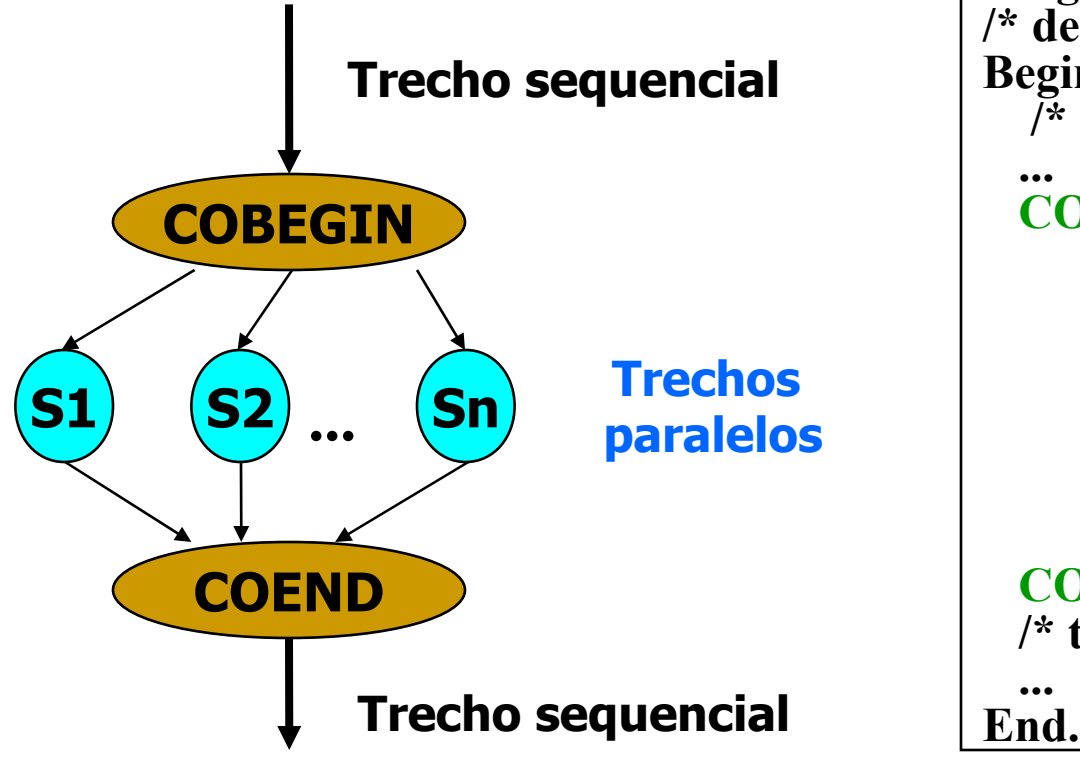

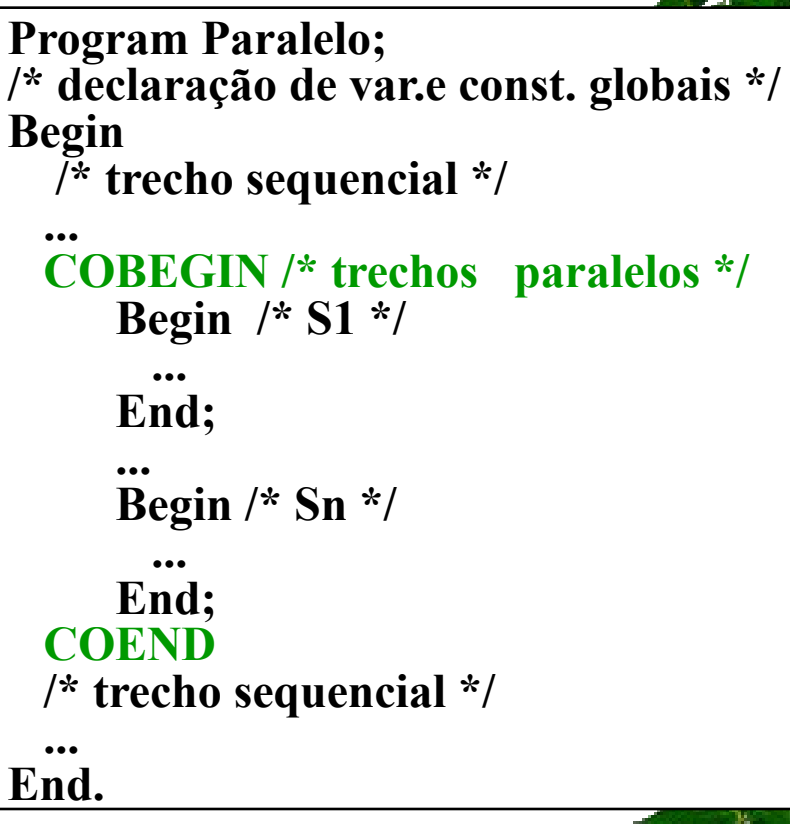

#### Aula de Hoje (conteúdo detalhado

**1. Comunicação interprocessos 2.1 Formas de especificar uma execução paralela 2. Condições de corrida e Exclusão Mútua 3. Soluções de exclusão mútua**

**Mecanismos Simples de Comunicação e Sincronização entre Processos**

! **Num sistema de multiprocessamento ou multiprogramação, os processos geralmente precisam se comunicar com outros processos.**

! **A comunicação entre processos é mais eficiente se for estruturada e não utilizar interrupções.**

! **A seguir, serão vistos alguns destes mecanismos e problemas da comunicação inter-processos.**

#### *O que são interrupções?*

- Uma interrupção é um evento externo que faz com que o processador pare a execução do programa corrente e desvie a execução para um bloco de código chamado rotina de interrupção (normalmente são decorrentes de operações de E/S).
- Ao terminar o tratamento de interrupção o controle retorna ao programa interrompido exatamente no mesmo estado em que estava quando ocorreu a interrupção.

Programa em execução

Interrupção

Salvamento de parâmetros End. de tratamento Retorno dos parâmetros Retorno

#### " **Condições de Corrida**

!**Em alguns Sistemas Operacionais: os processos se comunicam através de alguma área de armazenamento comum. Esta área pode estar na memória principal ou pode ser um arquivo compartilhado.**

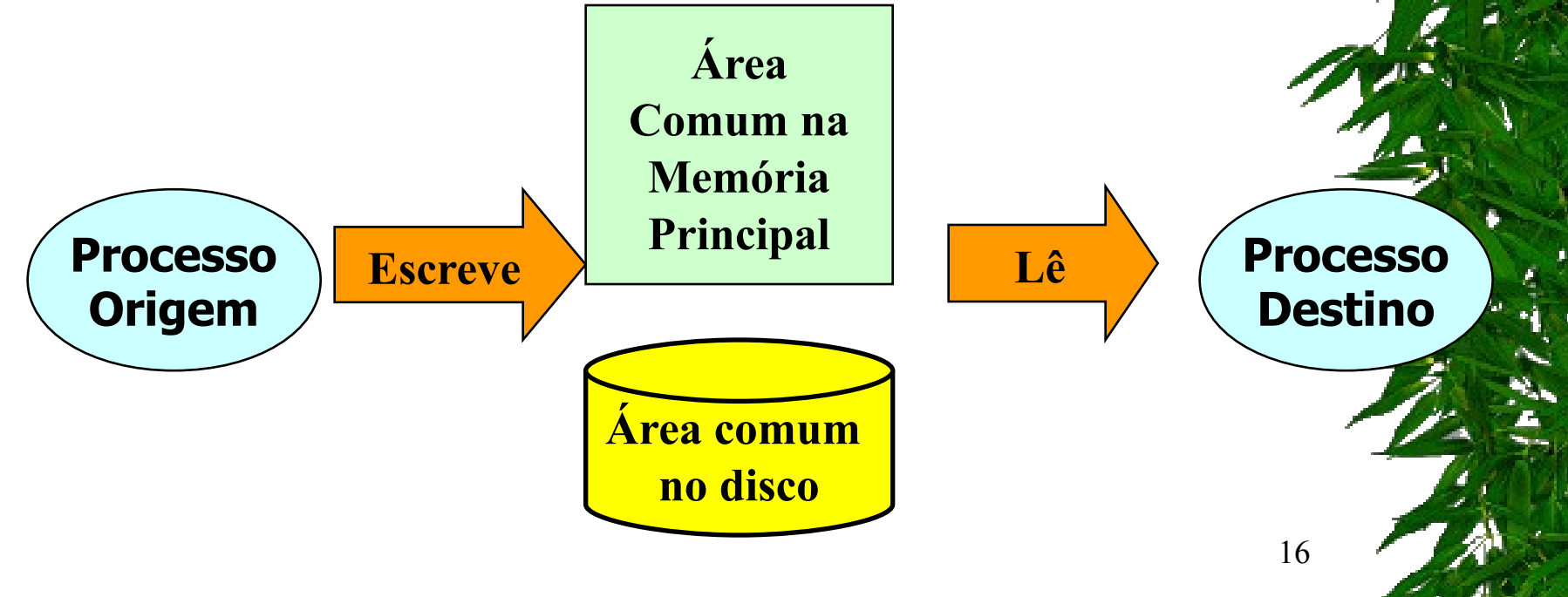

#### **Condições de Corrida**

! **Definição de condições de corrida: situações onde dois os mais processos estão lendo ou escrevendo algum dado compartilhado e o resultado depende de quem processa no momento propício.**

!**Exemplo: a = b + c; x = a + y;**

! **Depurar programas que contém condições de corrida não é fácil, pois não é possível prever quando o processo será suspenso.**

#### **Condições de Corrida**

! **Um exemplo: Print Spooler**

! **Quando um processo deseja imprimir um arquivo, ele coloca o nome do arquivo em uma lista de impressão (spooler directory).**

! **Um processo chamado "printer daemon" , verifica a lista periodicamente para ver se existe algum arquivo para ser impresso, e se existir, ele os imprime e remove seus nomes da lista.**

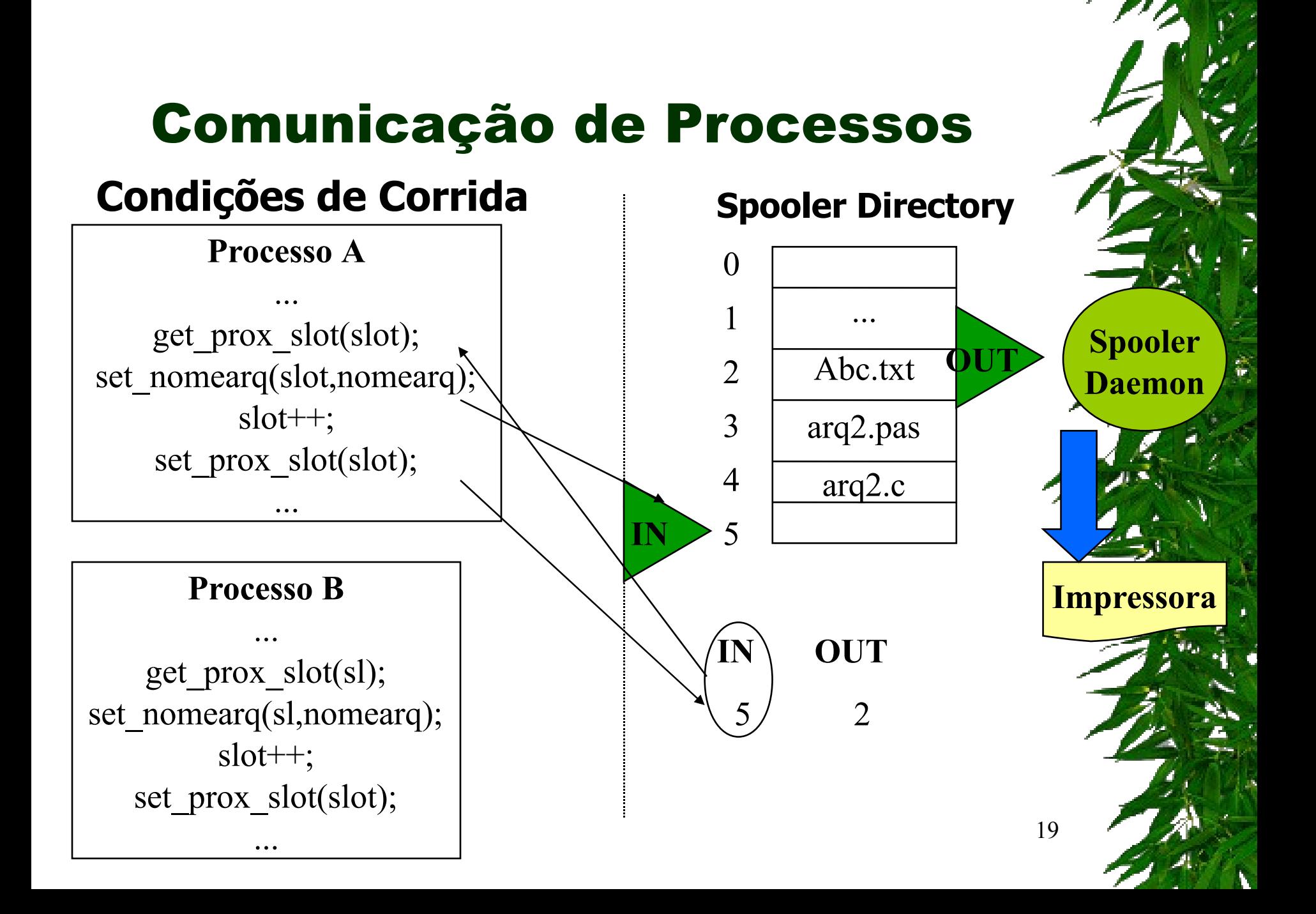

## Comunicação de Processos Race Conditions

- *Race Conditions*: processos acessam recursos compartilhados concorrentemente;
	- Recursos: memória, arquivos, impressoras, discos, variáveis;
- que desejam ao mesmo tempo imprimir um $_{\scriptscriptstyle 20}$  Ex.: Impressão: quando um processo deseja imprimir um arquivo, ele coloca o arquivo em um local especial chamado *spooler* (tabela). Um outro processo, chamado *printer spooler*, checa se existe algum arquivo a ser impresso. Se existe, esse arquivo é impresso e retirado do *spooler*. Imagine dois processos arquivo...

## Comunicação de Processos - Race Conditions

*Spooler* – fila de impressão (*slots*)

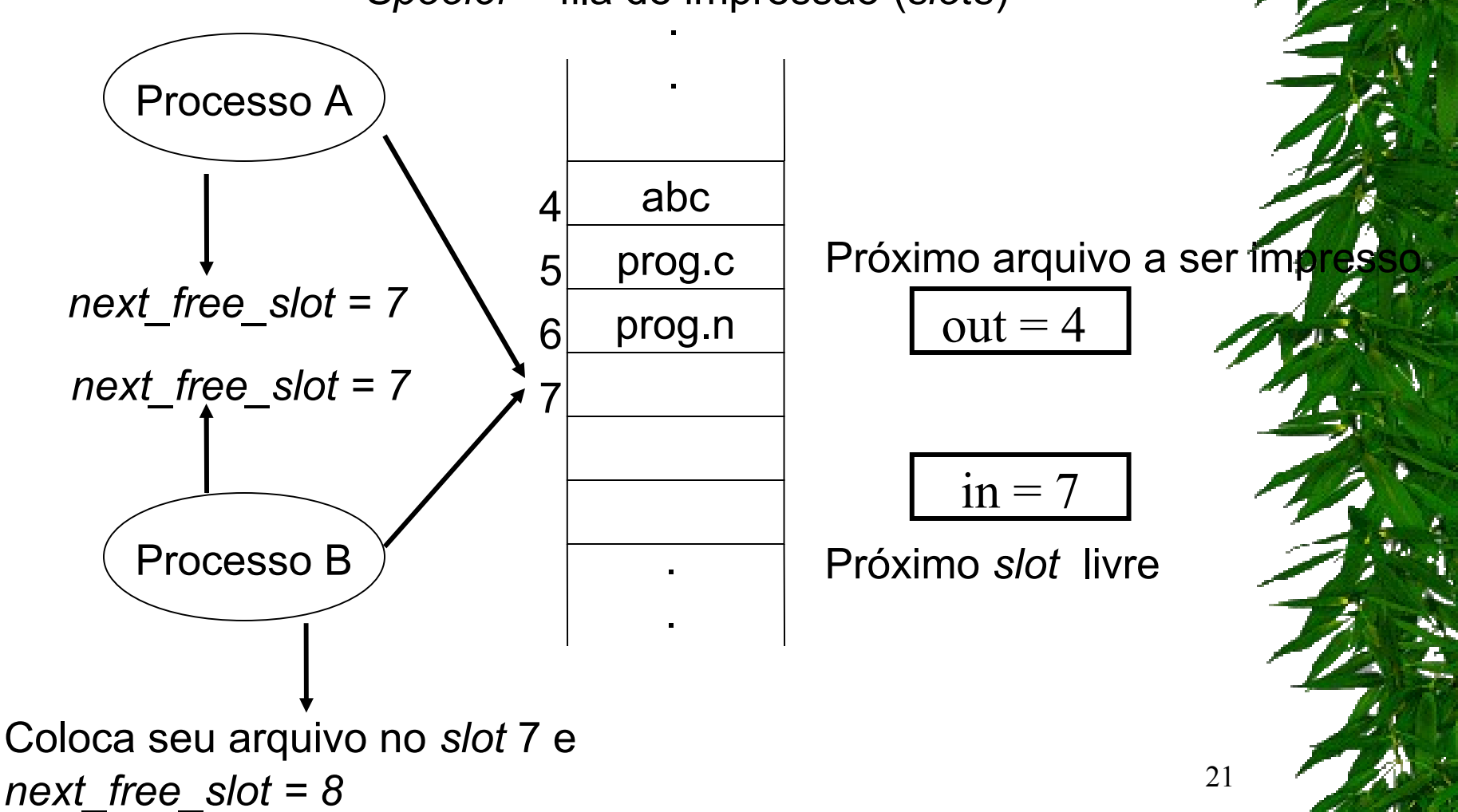

## Comunicação de Processos - Race Conditions

*Spooler* – fila de impressão (*slots*)

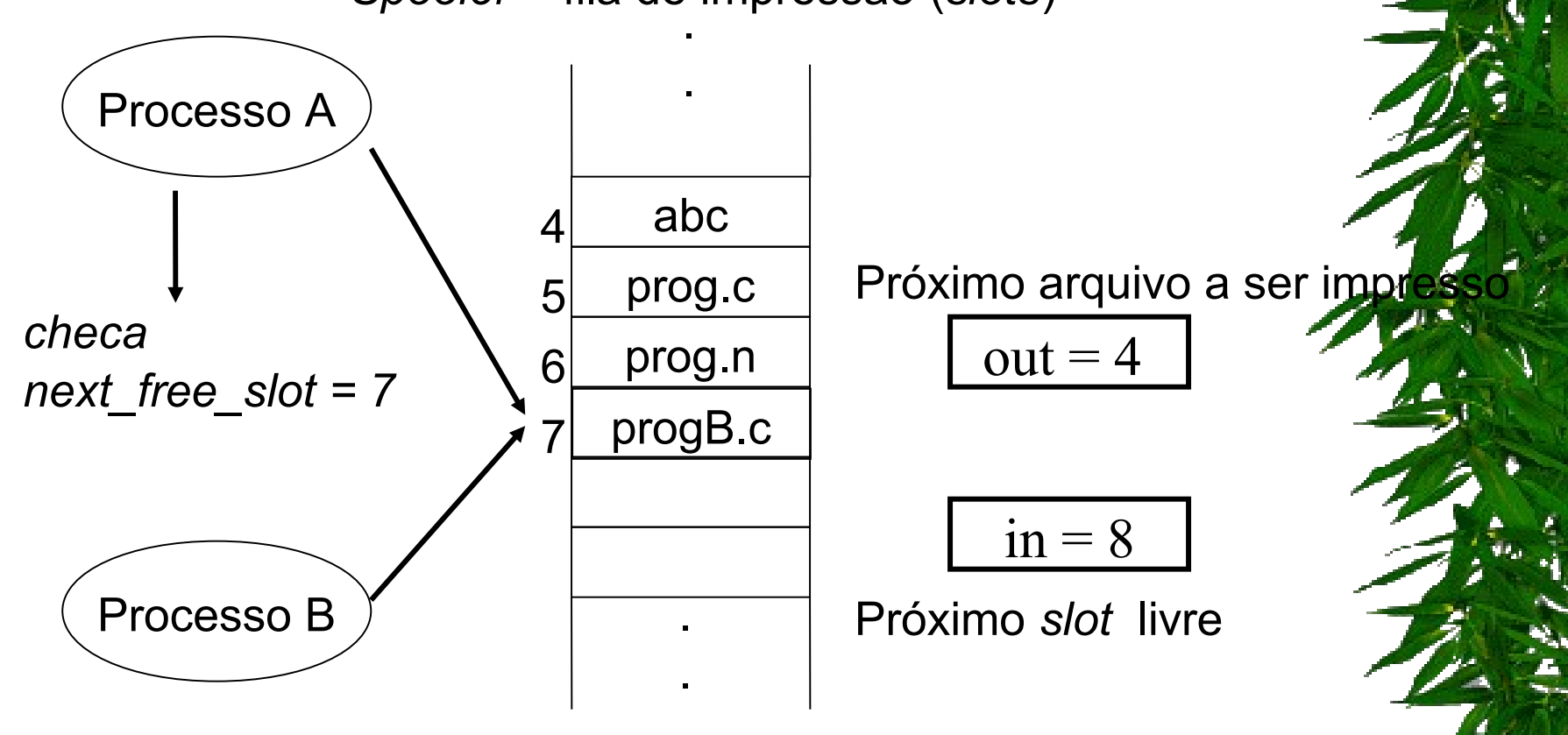

# Comunicação de Processos - Race Conditions

*Spooler* – fila de impressão (*slots*)

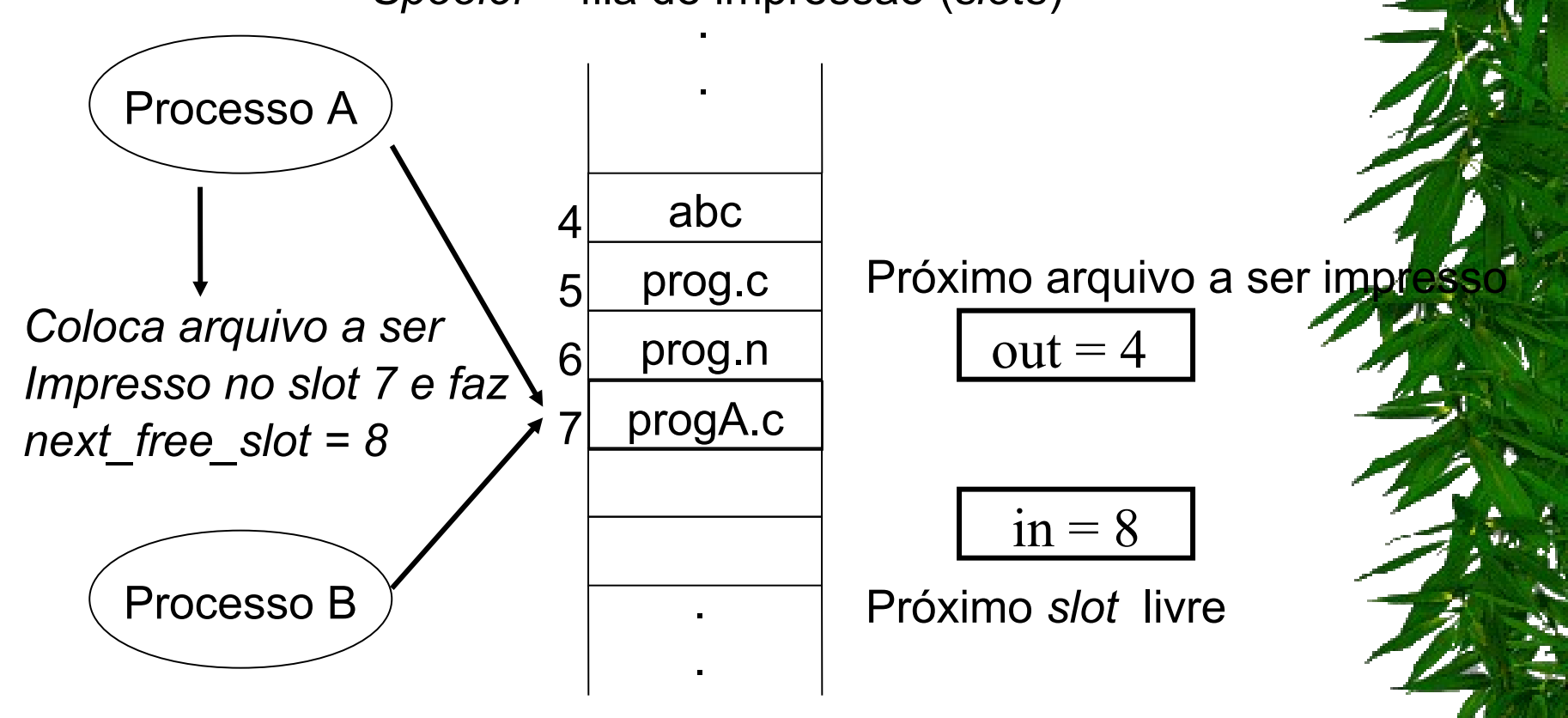

Processo B nunca receberá sua impressão!!!!!

#### " **Regiões Críticas**

! **Uma solução para as condições de corrida é proibir que mais de um processo leia ou escreva em uma variável compartilhada ao mesmo tempo.**

! **Esta restrição é conhecida como exclusão mútua, e os trechos de programa de cada processo que usam um recurso compartilhado e são executados um por vez, são denominados seções críticas ou regiões críticas (R.C.).**

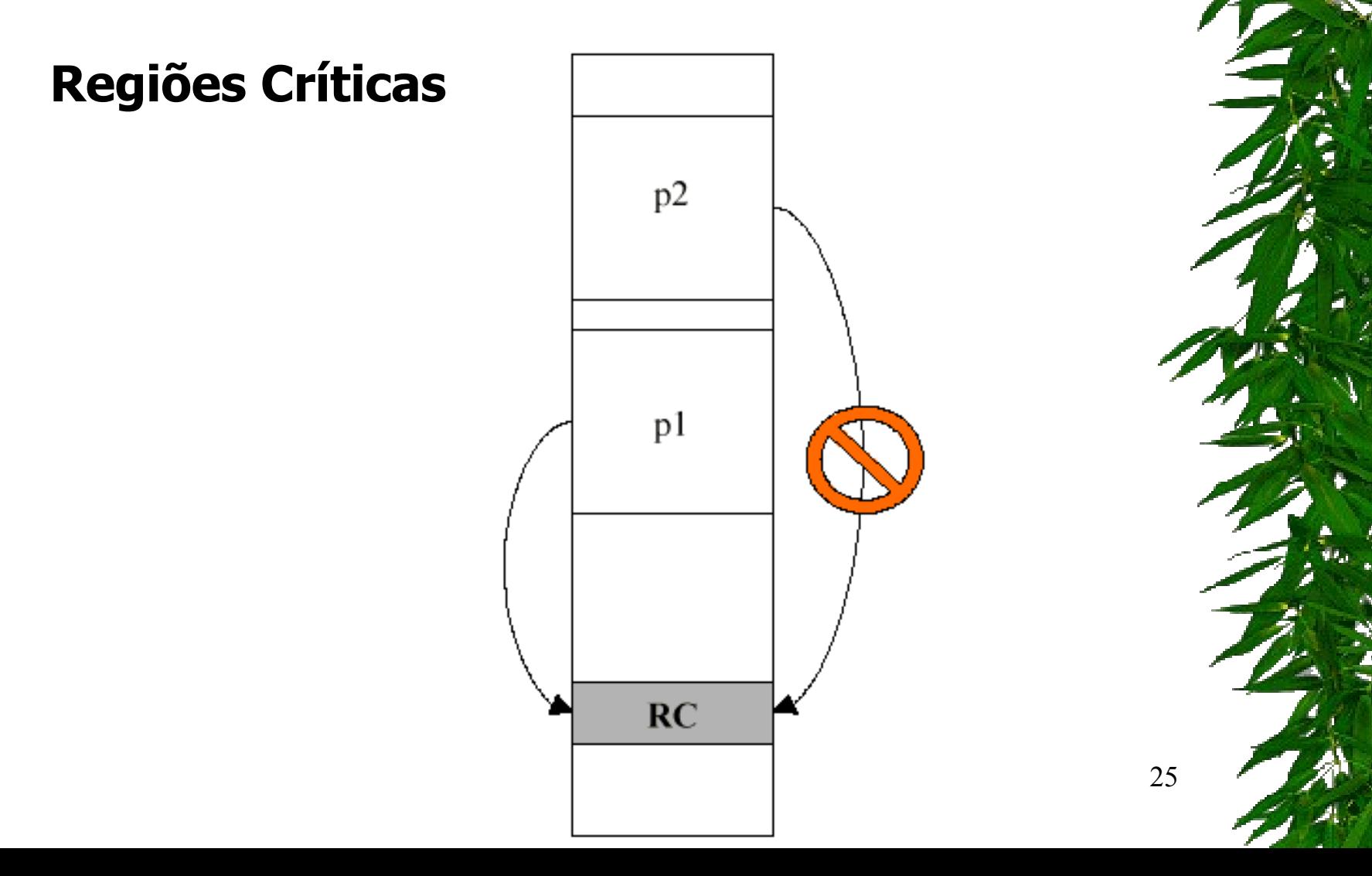

#### **Regiões Críticas**

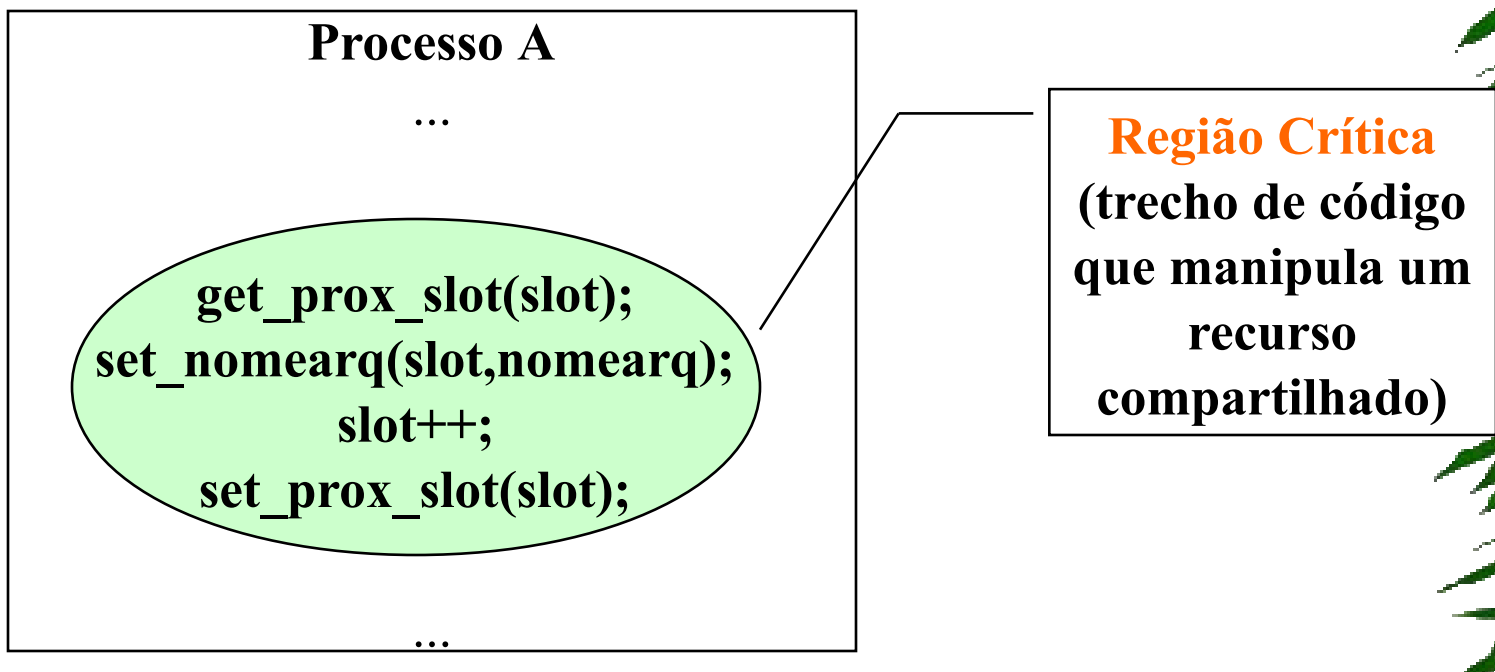

#### Regiões Críticas e Exclusão Mútua

# **Região crítica**

- seção do programa onde são efetuados acessos (para leitura e escrita) a recursos partilhados por dois ou mais processos
- é necessário assegurar que dois ou mais processos não se encontrem simultaneamente na região crítica

Pergunta: isso quer dizer que uma máquina no Brasil e outra no Japão, cada uma com processos que se comunicam, nunca terão Condições de Disputa?

## Ex.: Vaga em avião

- 1. Operador OP1 (no Brasil) lê Cadeira1 vaga;
- 2. Operador OP2 (no Japão) lê Cadeira1 vaga;
- 3. Operador OP1 compra Cadeira1;
- 4. Operador OP2 compra Cadeira1;

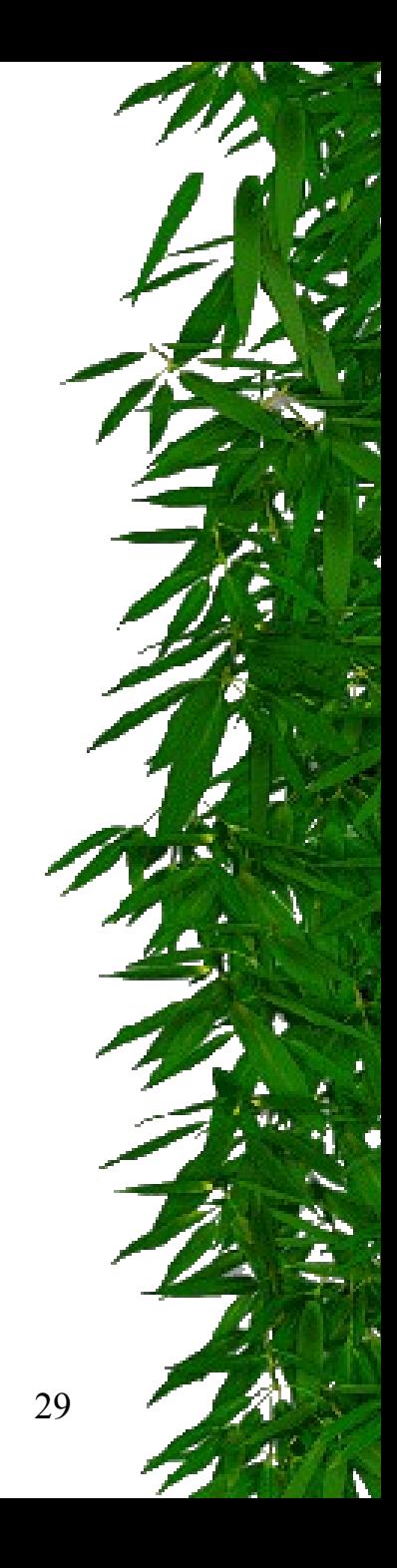

#### Solução simples para exclusão mútua

- Caso de venda no avião:
	- apenas um operador pode estar vendendo em um determinado momento;
- \* Isso gera uma fila de clientes nos computadores;
- Problema: ineficiência!

- Como solucionar problemas de *Race Conditions*???
	- Proibir que mais de um processo leia ou escreva em recursos compartilhados concorrentemente (ao "mesmo tempo")
		- **Recursos compartilhados regiões críticas**;
	- Exclusão mútua: garantir que um processo não terá acesso à uma região crítica quando outro processo está utilizando essa região;

- assegura-se a exclusão mútua recorrendo aos mecanismos de sincronização fornecidos pelo SO
- Estas afirmações são válidas também para as *threads* (é ainda mais crítico, pois todas as *threads* dentro do mesmo processo partilham os mesmos recursos)

#### Regiões Críticas e Exclusão Mútua

- Regras para programação concorrente (condições para uma boa solução)
	- 1) Dois ou mais processos não podem estar simultaneamente dentro de uma região crítica
	- 2) Não se podem fazer afirmações em relação à velocidade e ao número de CPUs
	- 3) Um processo fora da região crítica não deve causar bloqueio a outro processo
	- 4) Um processo não pode esperar infinitamente para entrar na região crítica

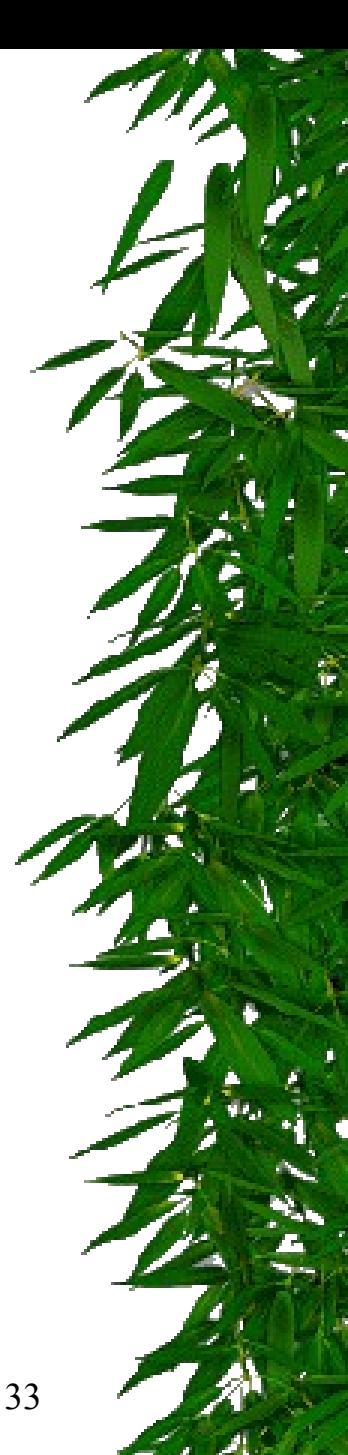

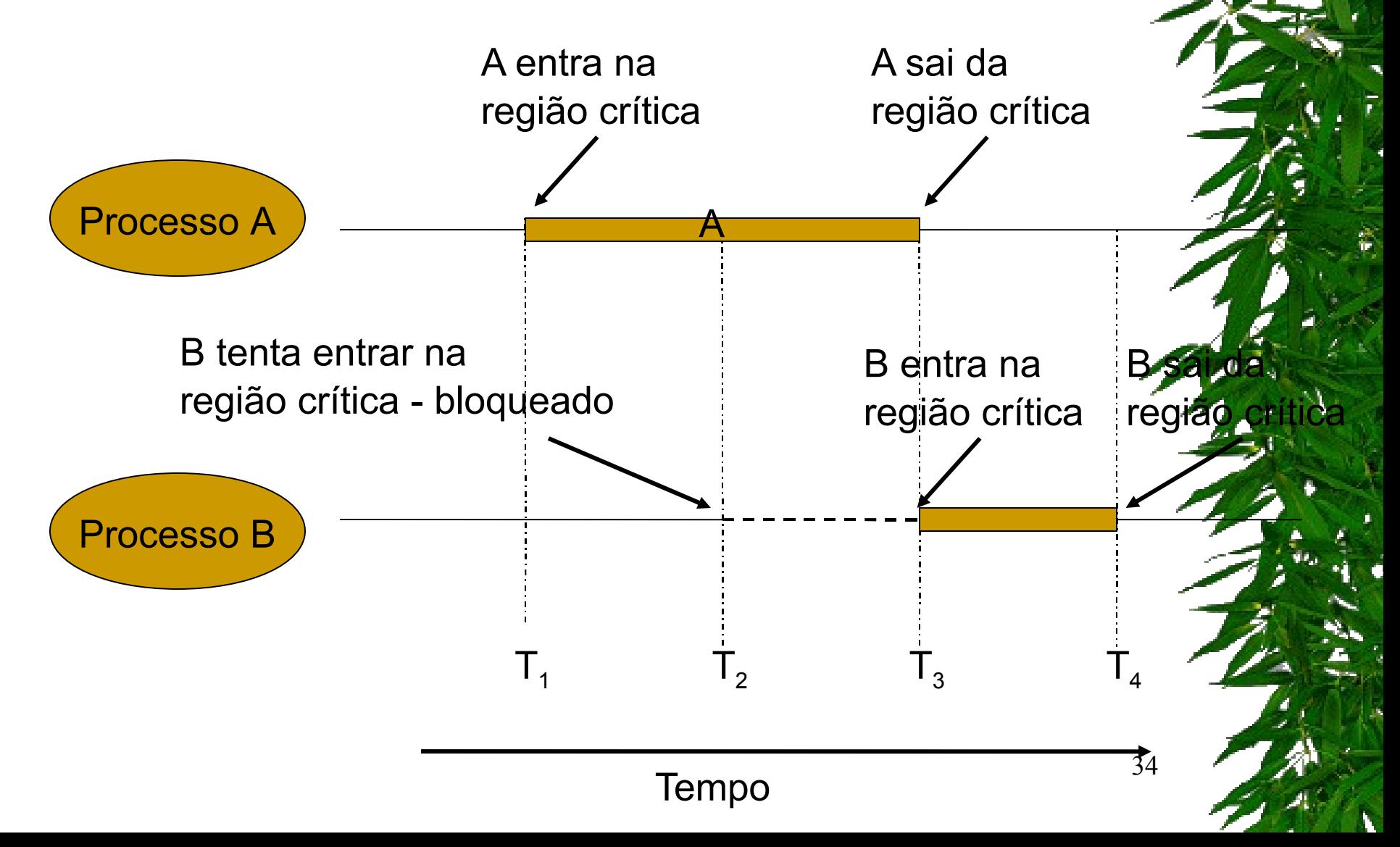

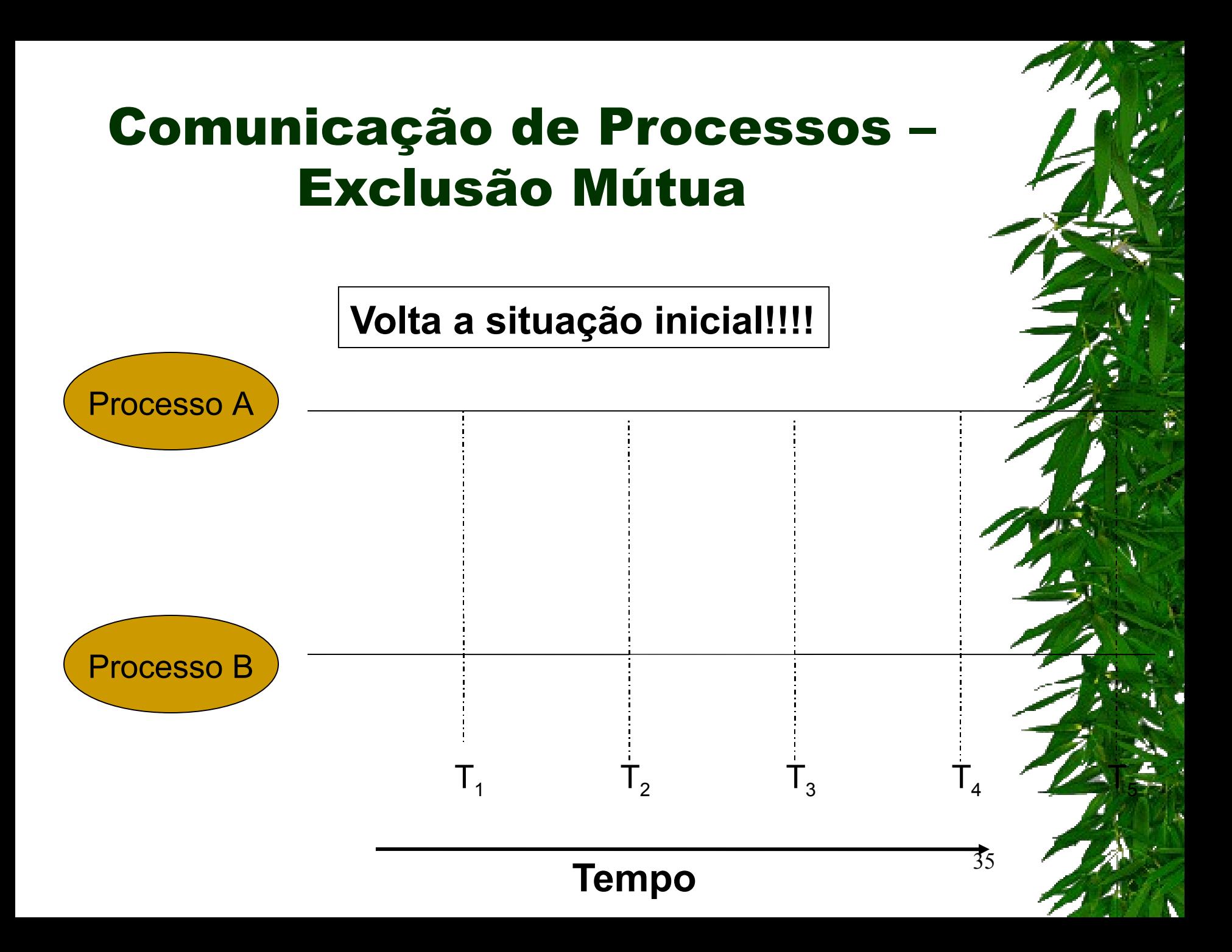

### Aula de Hoje (conteúdo detalhado

**1. Comunicação interprocessos 2.1 Formas de especificar uma execução paralela 2. Condições de corrida e Exclusão Mútua**

**3. Soluções de exclusão mútua**

# Soluções

- Exclusão Mútua:
	- **Espera Ocupada**;
	- Primitivas *Sleep/Wakeup*;
	- Semáforos;
	- Monitores;
	- Passagem de Mensagem;

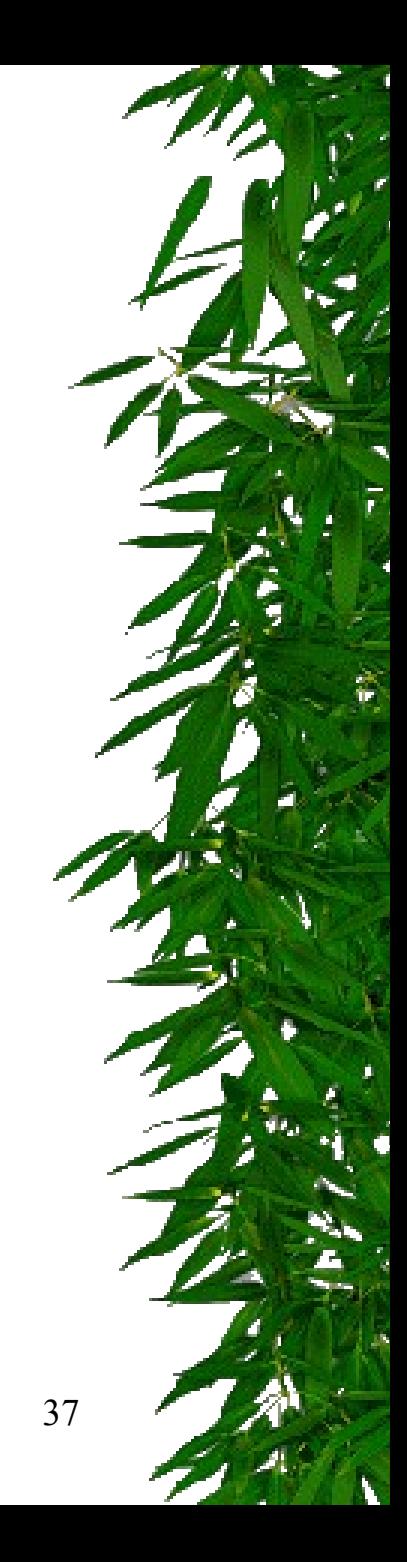

- Espera Ocupada (*Busy Waiting)*: constante checagem por algum valor;
- Algumas soluções para Exclusão Mútua com Espera Ocupada:
	- Desabilitar interrupções;
	- Variáveis de Travamento (*Lock)*;
	- Estrita Alternância (*Strict Alternation)*;
	- Solução de Peterson e Instrução TSL;

- Desabilitar interrupções:
	- Processo desabilita todas as suas interrupções ao entrar na região crítica e habilita essas interrupções ao sair da região crítica;
	- Com as interrupções desabilitadas, a CPU não realiza chaveamento entre os processos (funciona bem para monoprocessador);
		- Viola condição 2;
	- Não é uma solução segura, pois um processo pode não habilitar novamente suas interrupções e não ser finalizado;
		- $*$  Viola condição  $\Lambda$ ;

#### " **Exclusão Mútua com Espera Ocupada**

#### ! **Desabilitando as Interrupções**

**SOLUÇÃO MAIS SIMPLES:** cada processo desabilita todas as interrupções (inclusive a do relógio) após entrar em sua região crítica, e as reabilita antes de deixá-la.

#### **<b> <u>@</u>** DESVANTAGENS:

• Processo pode esquecer de reabilitar as interrupções; Em sistemas com várias UCPs, desabilitar interrupções em uma UCP não evita que as outras acessem a memória compartilhada.

**EXACONCLUSÃO:** é útil que o kernel tenha o poder de desabilitar interrupções, mas não é apropriado que os processos de usuário usem este método de exclusão mútua.

- Variáveis *Lock*:
	- O processo que deseja utilizar uma região crítica atribui um valor a uma variável chamada *lock*;
	- Se a variável está com valor 0 (zero) significa que nenhum processo está na região crítica; Se a variável está com valor 1 (um) significa que existe um processo na região crítica;
	- Apresenta o mesmo problema do exemplo do *spooler de impressão*;

- Variáveis *Lock* Problema:
	- Suponha que um processo A leia a variável *lock* com valor 0;
	- Antes que o processo A posso alterar a variável para o valor 1, um processo B é escalonado e altera o valor de *lock* para 1;
	- Quando o processo A for escalonado novamente, ele altera o valor de *lock* para 1, e ambos os processos estão na região crítica;
		- Viola condição 1;

Variáveis *Lock: lock==0;*

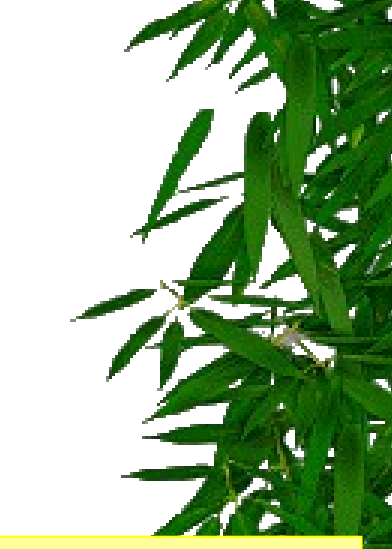

```
while(true){
    while(lock!=0); //loop
    lock=1;
    critical_region();
    lock=0;
    non-critical_region();
}
```

```
while(true){
    while(lock!=0); //loop
    lock=1;
    critical_region();
    lock=0;
    non-critical_region();
}
```
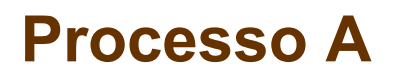

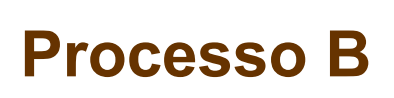

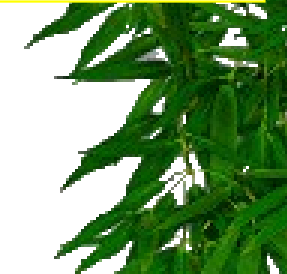

- *Strict Alternation*:
	- Fragmentos de programa controlam o acesso às regiões críticas;
	- Variável turn, inicialmente em 0, estabelece qual processo pode entrar na região crítica;

```
while(true){
    while(turn!=0); //loop
    critical_region();
    turn=1;
    non-critical_region();
}
```

```
while(true){
    while(turn!=1); //loop
    critical_region();
    turn=0;
    non-critical_region();
}
```
#### **Processo A**

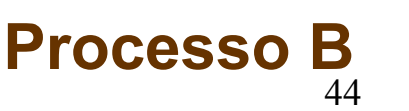

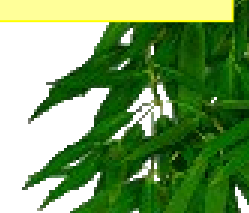

- Problema do *Strict Alternation:*
	- 1. Suponha que o Processo B é mais rápido e saí da região crítica;
	- 2. Ambos os processos estão fora da região crítica e turn com valor 0;
	- 3. O processo A termina antes de executar sua região não crítica e retorna ao início do *loop*; Como o turn está com valor zero, o processo A entra novamente na região crítica, enquanto o processo B ainda está? na região não crítica;
	- 4. Ao sair da região crítica, o processo A atribui o valor 1 à variável turn e entra na sua região não crítica;

#### Problema do *Strict Alternation:*

- 1. Novamente ambos os processos estão na região não crítica e a variável turn está com valor 1;
- 2. Quando o processo A tenta novamente entrar na região crítica, não consegue, pois turn ainda está com valor 1;
- **3. Assim, o processo A fica bloqueado pelo processo B que NÃO está na sua região crítica, violando a condição 3**;

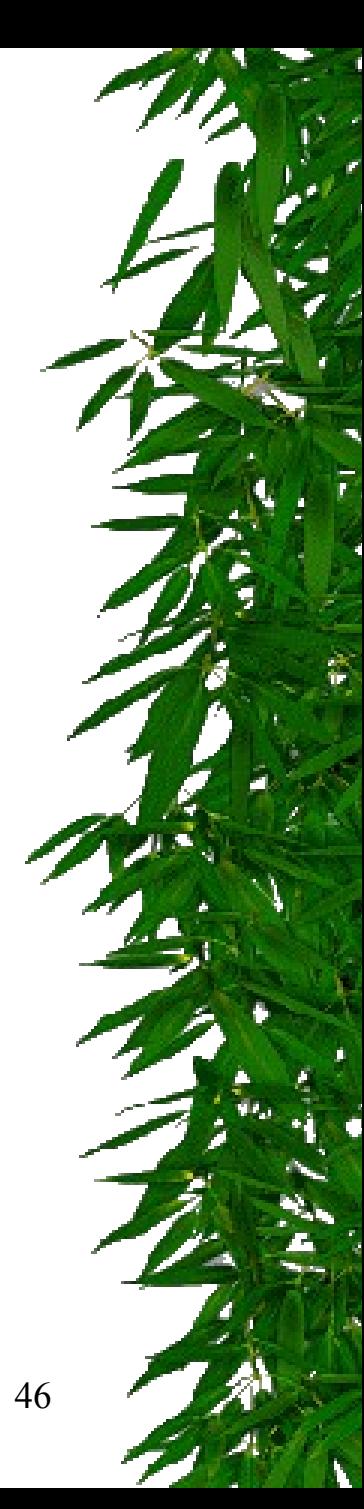

### Aula de Hoje (conteúdo detalhado)

**1. Soluções de exclusão mútua 1.1 Soluções com espera ocupada 1.1.1 Desabilitando interrup 1.1.2 Locks 1.1.3 Strict Alternation 1.1.4 TSL 1.2 Primitivas Sleep/Wakeup 1.3 Semáforos**

# Comunicação de Processos – Sincronização

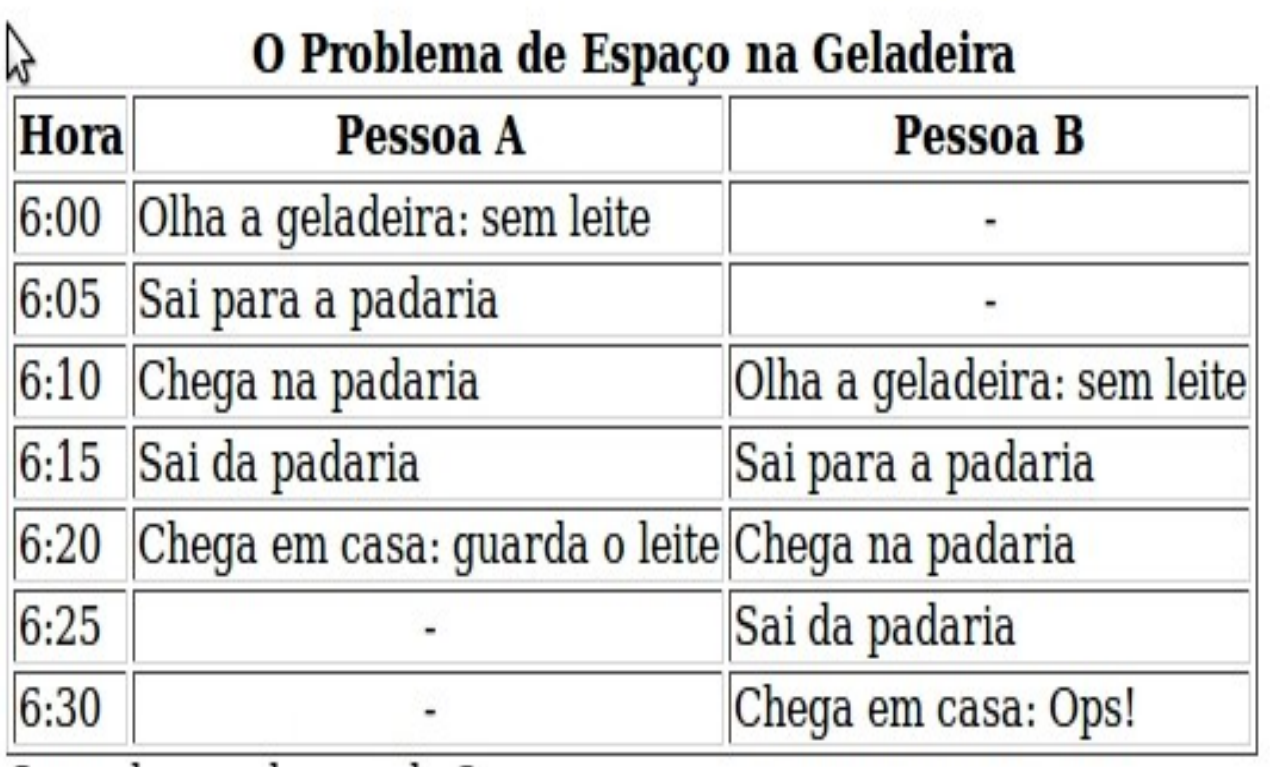

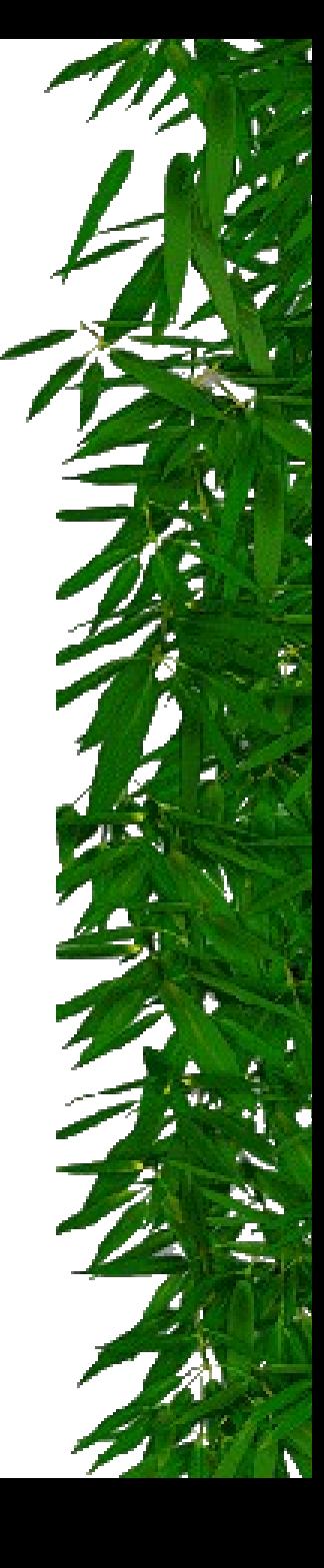

# Comunicação de Processos – Sincronização - Solução

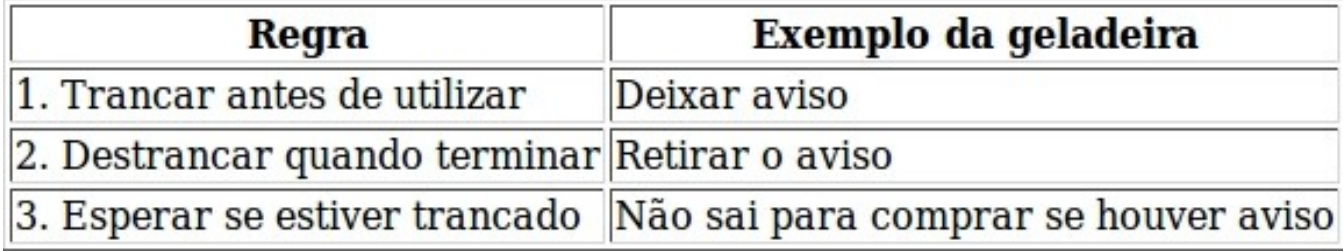

- Solução de Peterson e Instrução TSL (*Test and Set Lock*):
	- Uma variável (ou programa) é utilizada para bloquear a entrada de um processo na região crítica quando um outro processo está na região;
	- Essa variável é compartilhada pelos processos que concorrem pelo uso da região crítica;
	- Ambas as soluções possuem fragmentos de programas que controlam a entrada e a saída da região crítica;

- \* Instrução TSL: utiliza registradores do hardware;
	- TSL RX, LOCK; (lê o conteúdo de *lock* e armazena em RX; na sequência armazena um valor diferente de zero (0) em *lock* – operação indivisível);
	- *Lock* é compartilhada
		- Se *lock*==0, então região crítica "liberada".
		- Se *lock*<>0, então região crítica "ocupada".

```
51
RET | Retorna para o processo chamadorenter_region:
   TSL REGISTER, LOCK | Copia lock para reg. e lock=1
   CMP REGISTER, #0 | lock valia zero?
   JNE enter_region | Se sim, entra na região crítica,
                         | Se não, continua no laço
   RET | Retorna para o processo chamador
leave_region
    MOVE LOCK, #0 | lock=0
```
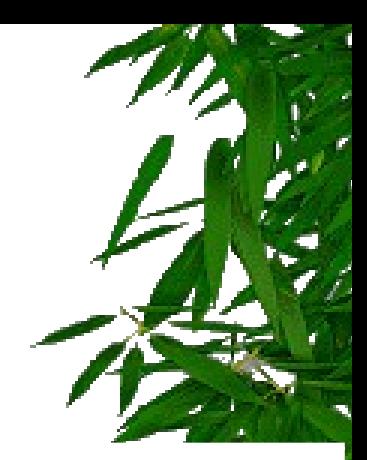

#### ! **Instrução TSL (Test and Set Lock)**

! Esta solução é implementada com **uso do hardware**.

**<sup>33</sup>** Muitos computadores possuem uma instrução especial, chamada **TSL (test and set lock)**, que funciona assim: ela lê o conteúdo de uma palavra de memória e armazena um valor diferente de zero naquela posição.

**Em** sistemas multiprocessados: esta instrução trava o barramento de memória, proibindo outras UCPs de acessar a memória até ela terminar.

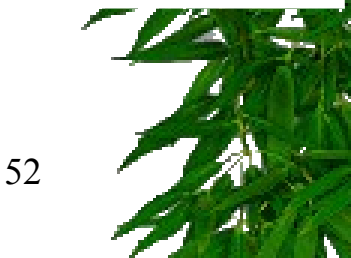

! **Instrução TSL (Test and Set Lock) - Exemplo**

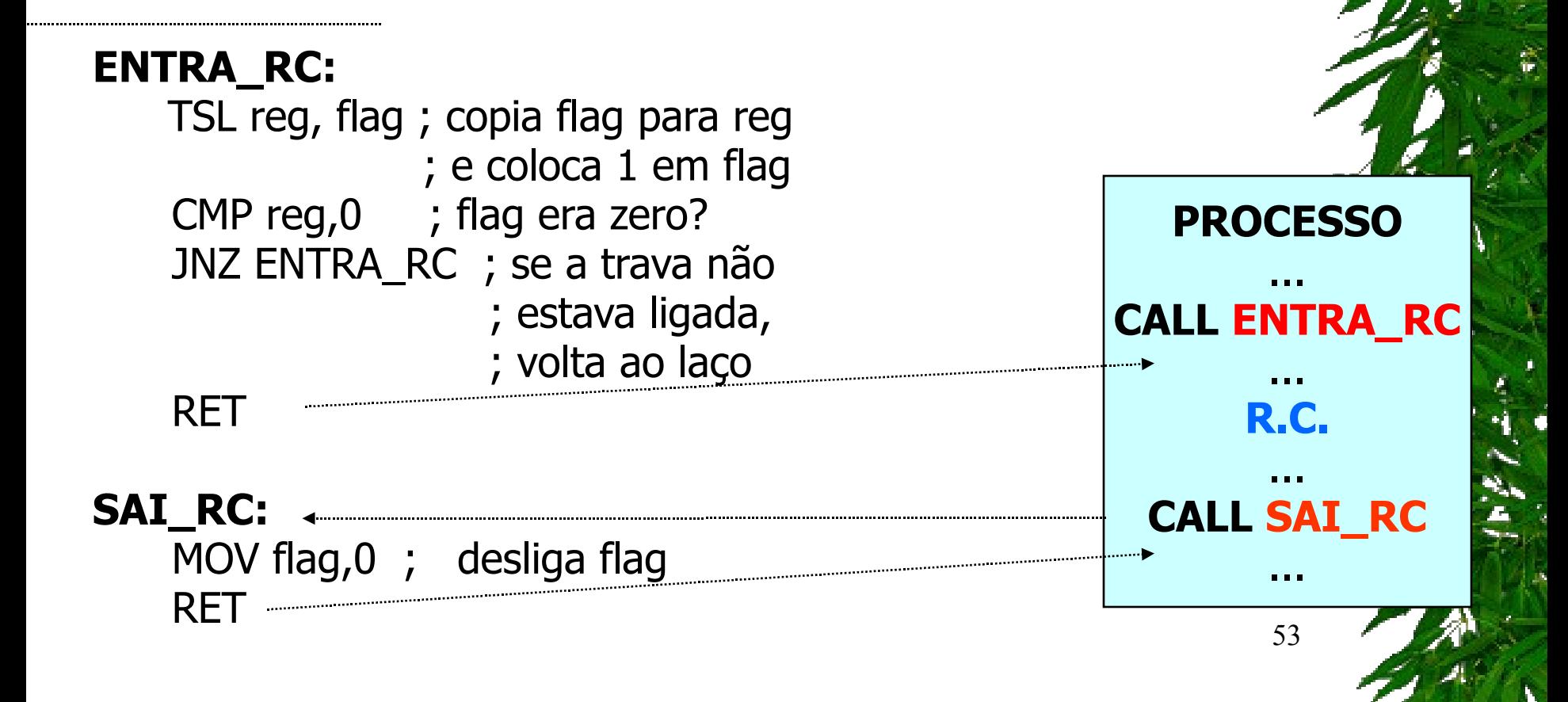

#### " **Exclusão Mútua com Espera Ocupada**

#### **Considerações Finais**

**Espera Ocupada:** quando um processo deseja entrar na sua região crítica, ele verifica se a entrada é permitida. Se não for, o processo ficará em um laço de espera, até entrar.

#### **<sup>35</sup> Desvantagens:**

 $\clubsuit$  desperdiça tempo de UCP;

! pode provocar "**bloqueio perpétuo**" (deadlock) em sistemas com prioridades.

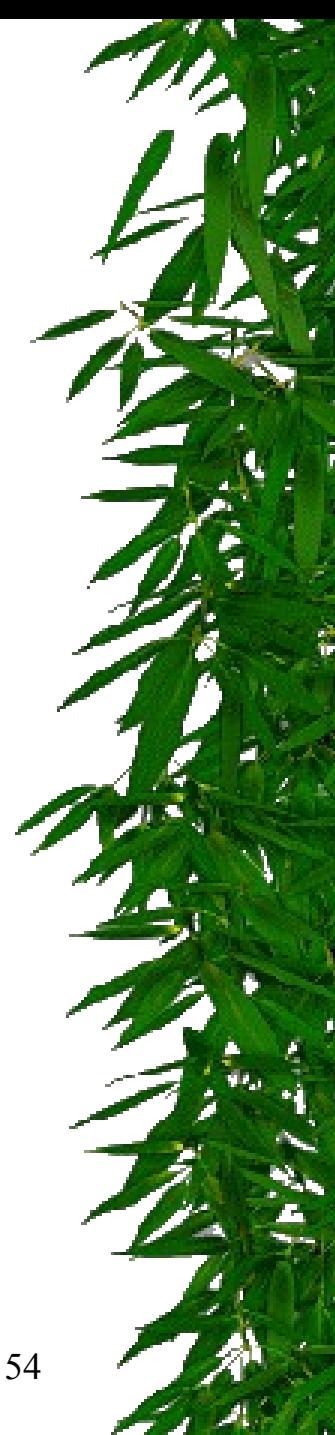